# Настройка подключения к ЕГАИС

Требования к компьютеру для работы с ЕГАИС

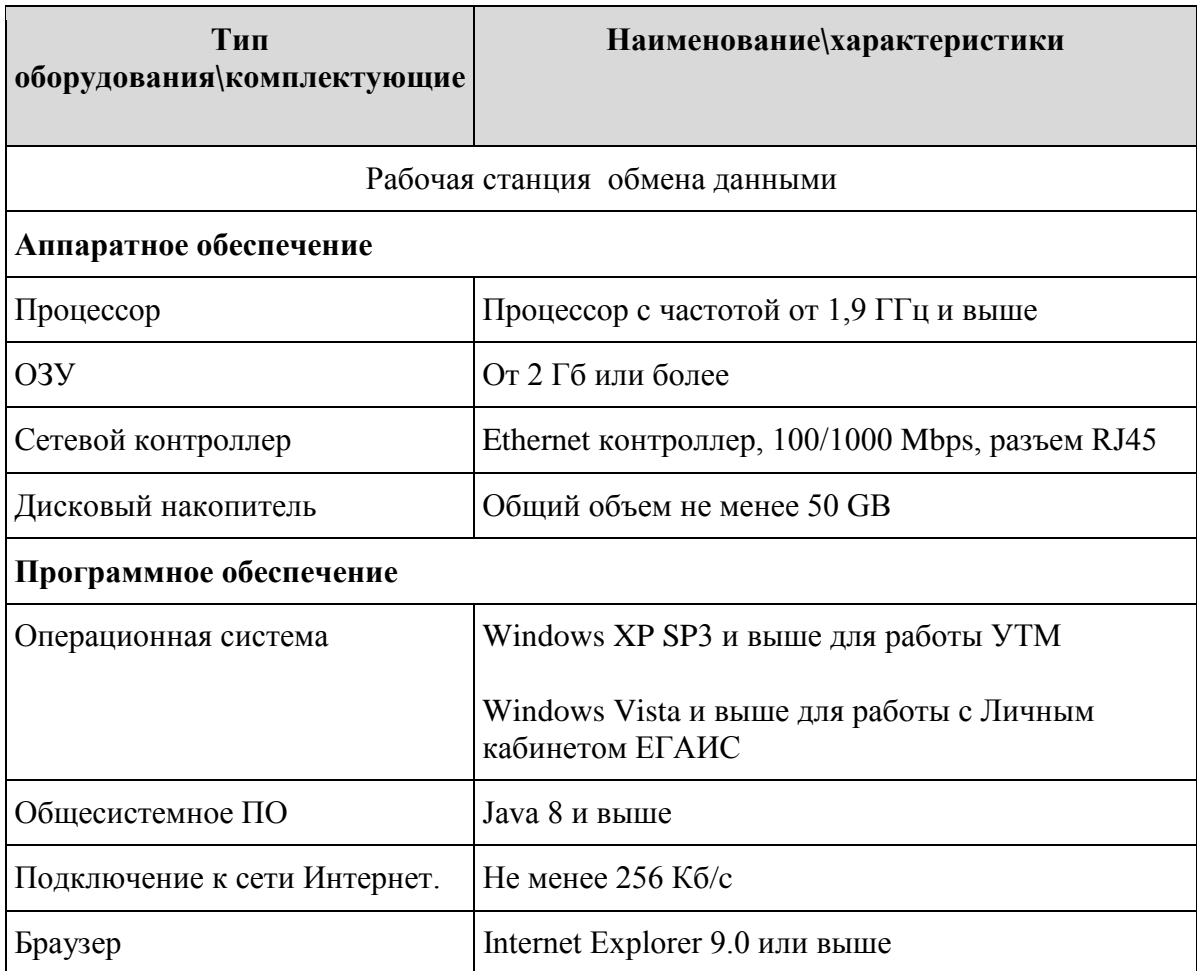

- 1. Для дальнейшей работы вам необходимо получить JaCarta или Рутокен 2.0 с сертификатом ключа для EГАИС (http://ginf.ru/services/cert/egais/). Наши специалисты могут проконсультировать Вас обо всех необходимых для этого документах, сроках и стоимости получения (тел. (4872)73-05-15)
- 2. При использовании JaCarta необходимо скачать и установить Единый Клиент JaCarta Ha Win 10 - 2.8.0,

http://www.aladdin-rd.ru/support/downloads/43987/ на остальные - 2.7.0 http://www.aladdin-rd.ru/support/downloads/42120/ после установки компьютер необходимо перезагрузить.

В случае использования в качестве носителя Рутокен 2.0, необходимо скачать и установить драйвер

http://www.rutoken.ru/support/download/drivers-for-egais/

а также проделать действия по настройке криптопровайдера согласно инструкции http://developer.rutoken.ru/display/KB/PU1003

3. При использовании JaCarta проверяем в Едином Клиенте JaCarta наличие ГОСТсертификата (при использовании Рутокен 2.0 то же самое можно сделать **в Панели управления Рутокен**, вкладка **Сертификаты**, ПИН-код - 12345678)

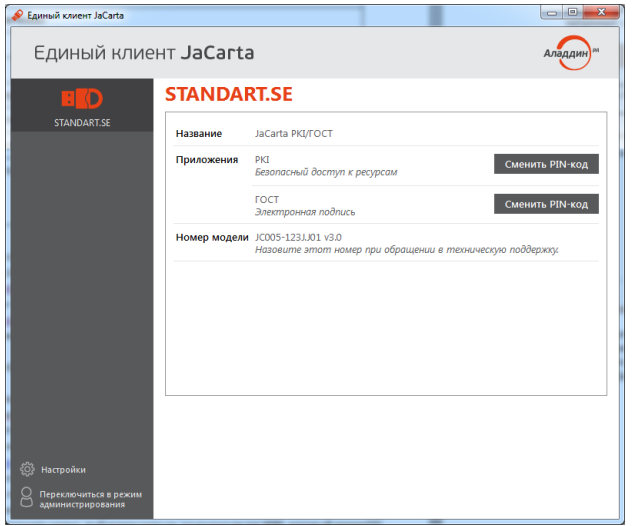

#### Нажать **Переключится в режим администрирования**

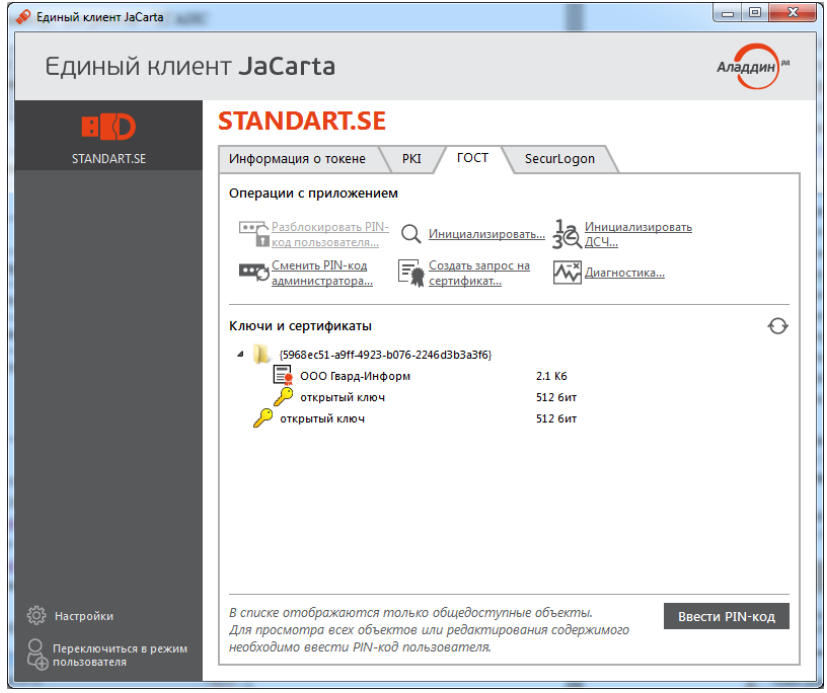

Проверить на вкладке ГОСТ сертификата с наименованием Вашей организации(ПИН для ГОСТ-0987654321)

4. Далее необходимо произвести регистрацию в Личном кабинете ЕГАИС В браузере Internet Explorer (обязательно, версия 9 или новее, а, значит, **для работы с личным кабинетом требуется минимум Windows Vista**) переходим по ссылке <https://service.egais.ru/checksystem>нажимаем «**Ознакомится с условиями и проверить их выполнение**»

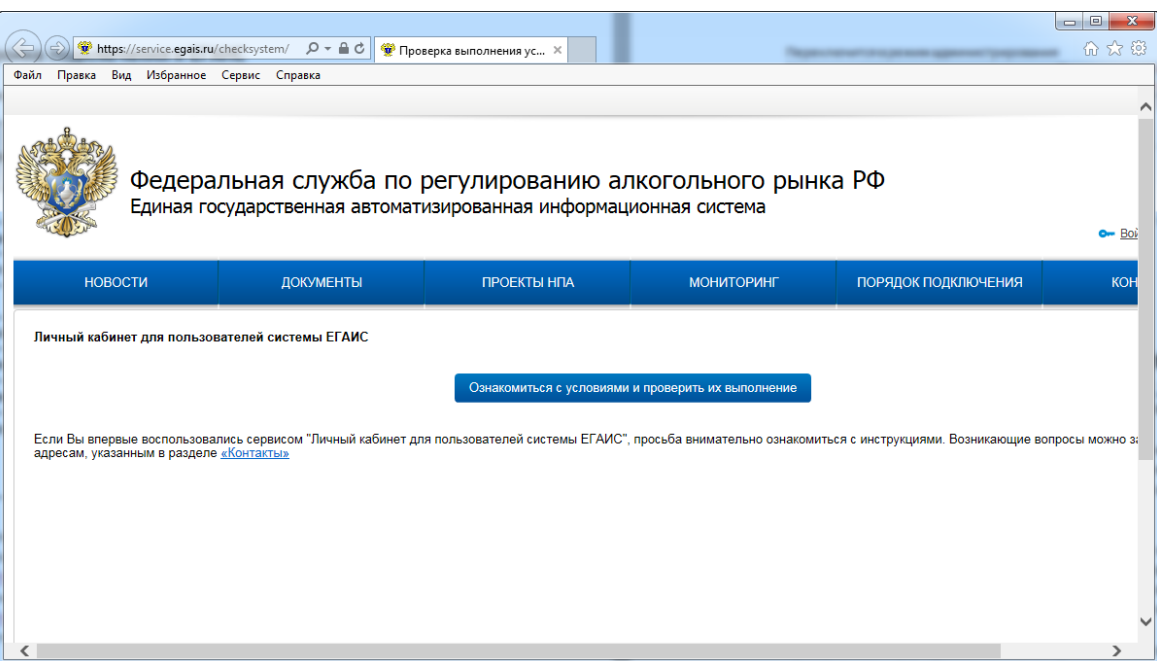

#### Нажать **Начать проверку**

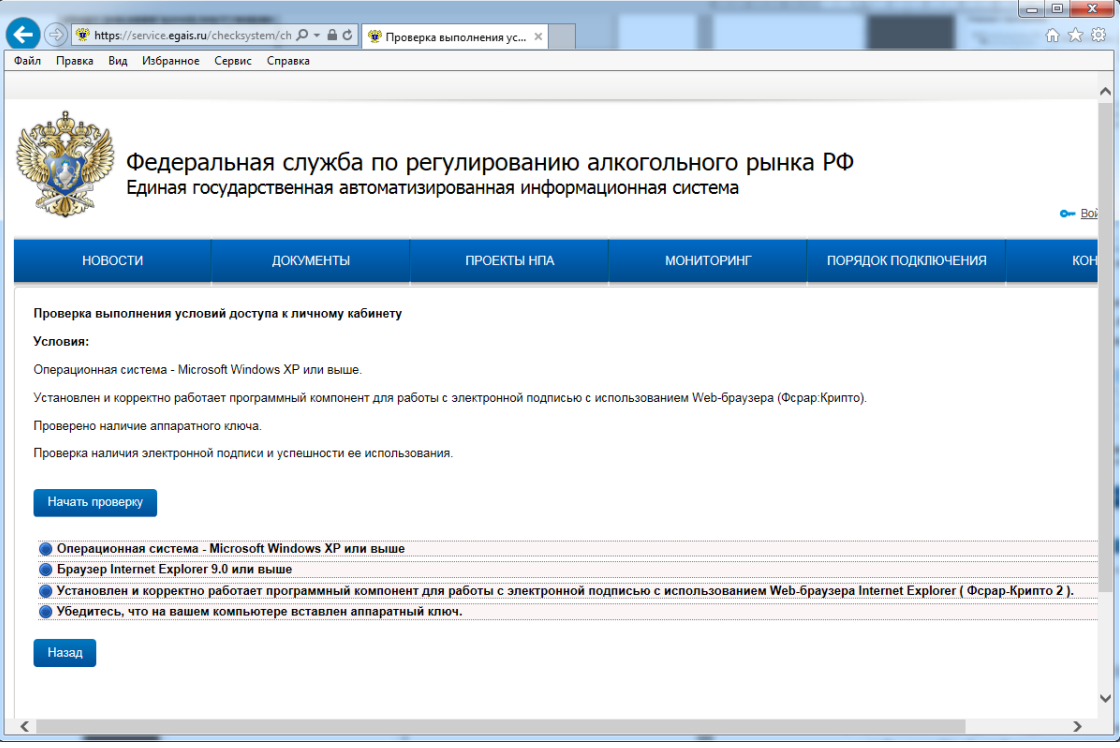

Возможно, необходимо будет установить компонент **Фсрар-Крипто 2** (скачивается по появившейся ссылке, после установки требуется перезапустить браузер IE)

| 价太好<br><b>W</b> https://service.eqais.ru/checksystem/ch $\mathcal{Q}$ = $\mathcal{Q}$<br>• Проверка выполнения ус Х<br>Избранное Сервис Справка<br>Файл<br>Правка<br>Вид<br>Федеральная служба по регулированию алкогольного рынка РФ<br>Единая государственная автоматизированная информационная система<br>o⊷ Boi<br>ПОРЯДОК ПОДКЛЮЧЕНИЯ<br><b>KOH</b><br><b>НОВОСТИ</b><br><b>ДОКУМЕНТЫ</b><br><b>ПРОЕКТЫ НПА</b><br><b>МОНИТОРИНГ</b><br>Проверка выполнения условий доступа к личному кабинету<br>Условия:<br>Операционная система - Microsoft Windows XP или выше.<br>Установлен и корректно работает программный компонент для работы с электронной подписью с использованием Web-браузера (Фсрар:Крипто).<br>Проверено наличие аппаратного ключа.<br>Проверка наличия электронной подписи и успешности ее использования.<br>Начать проверку<br>◆ Операционная система - Microsoft Windows XP или выше<br>◆ Браузер Internet Explorer 9.0 или выше<br>Установлен и корректно работает программный компонент для работы с электронной подписью с использованием Web-браузера Internet Explorer (Фсрар-Крипто 2).<br>◆ Убедитесь, что на вашем компьютере вставлен аппаратный ключ.<br>Перейти в Личный кабинет<br>Назад |  |  |  |  |  |  | $\mathbf{x}$<br>$\Box$ e |  |
|----------------------------------------------------------------------------------------------------|--|--|--|--|--|--|--------------------------|--|
|                                                                                                    |  |  |  |  |  |  |                          |  |
|                                                                                                    |  |  |  |  |  |  |                          |  |
|                                                                                                    |  |  |  |  |  |  |                          |  |
|                                                                                                    |  |  |  |  |  |  |                          |  |
|                                                                                                    |  |  |  |  |  |  |                          |  |
|                                                                                                    |  |  |  |  |  |  |                          |  |
|                                                                                                    |  |  |  |  |  |  |                          |  |
|                                                                                                    |  |  |  |  |  |  |                          |  |
|                                                                                                    |  |  |  |  |  |  |                          |  |
|                                                                                                    |  |  |  |  |  |  |                          |  |
|                                                                                                    |  |  |  |  |  |  |                          |  |
|                                                                                                    |  |  |  |  |  |  |                          |  |
|                                                                                                    |  |  |  |  |  |  |                          |  |
|                                                                                                    |  |  |  |  |  |  |                          |  |
|                                                                                                    |  |  |  |  |  |  |                          |  |
|                                                                                                    |  |  |  |  |  |  |                          |  |
|                                                                                                    |  |  |  |  |  |  |                          |  |
|                                                                                                    |  |  |  |  |  |  |                          |  |
|                                                                                                    |  |  |  |  |  |  |                          |  |
|                                                                                                    |  |  |  |  |  |  |                          |  |
|                                                                                                    |  |  |  |  |  |  |                          |  |
|                                                                                                    |  |  |  |  |  |  |                          |  |
|                                                                                                    |  |  |  |  |  |  |                          |  |
|                                                                                                    |  |  |  |  |  |  |                          |  |
|                                                                                                    |  |  |  |  |  |  |                          |  |
|                                                                                                    |  |  |  |  |  |  |                          |  |
|                                                                                                    |  |  |  |  |  |  |                          |  |
|                                                                                                    |  |  |  |  |  |  |                          |  |

Нажать **Перейти в личный кабинет.**

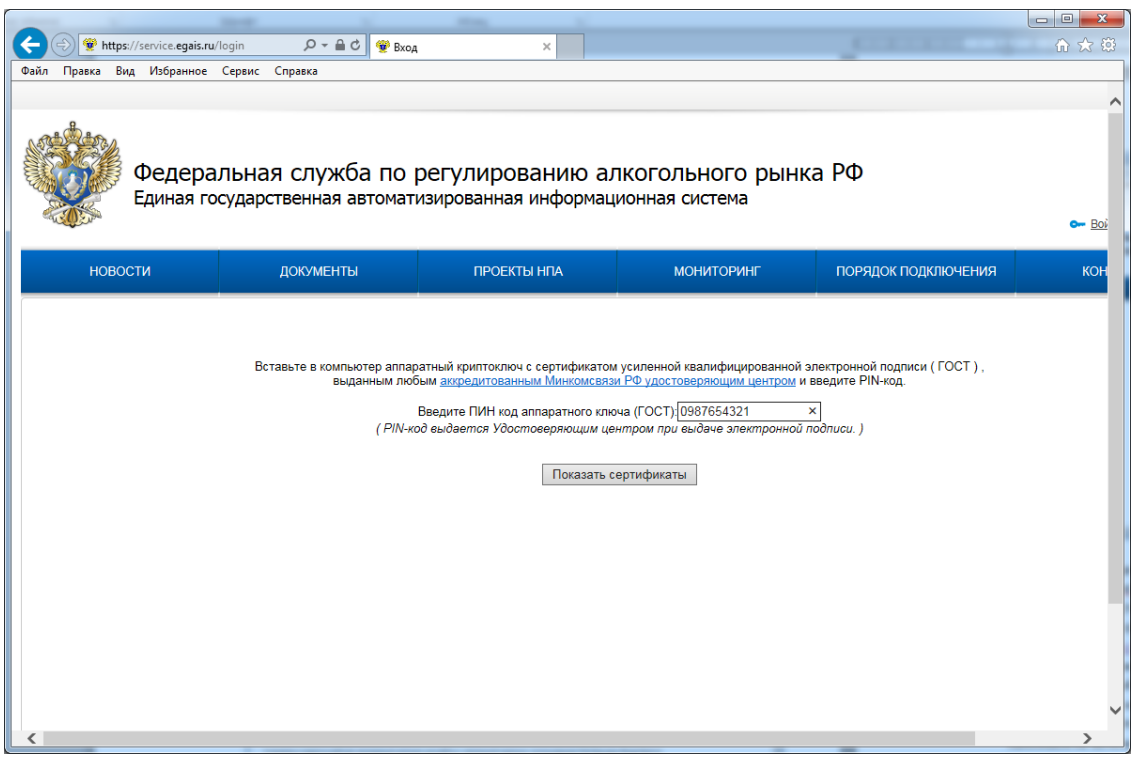

Ввести ПИН-код ГОСТ (JaCarta по умолчанию – 0987654321, Рутокен 2.0 - 12345678), нажать **Показать сертификаты,** щелкнуть левой кнопкой мыши на нужном.

5. Зайти в раздел «Получить ключ» - выбрать строку **с нужным КПП (если КПП у организации несколько),** нажать на зеленую кнопку **«Сформировать ключ»** (ПИН-код для PKI JaCarta по умолчанию 11111111, Рутокен 2.0 - 12345678)

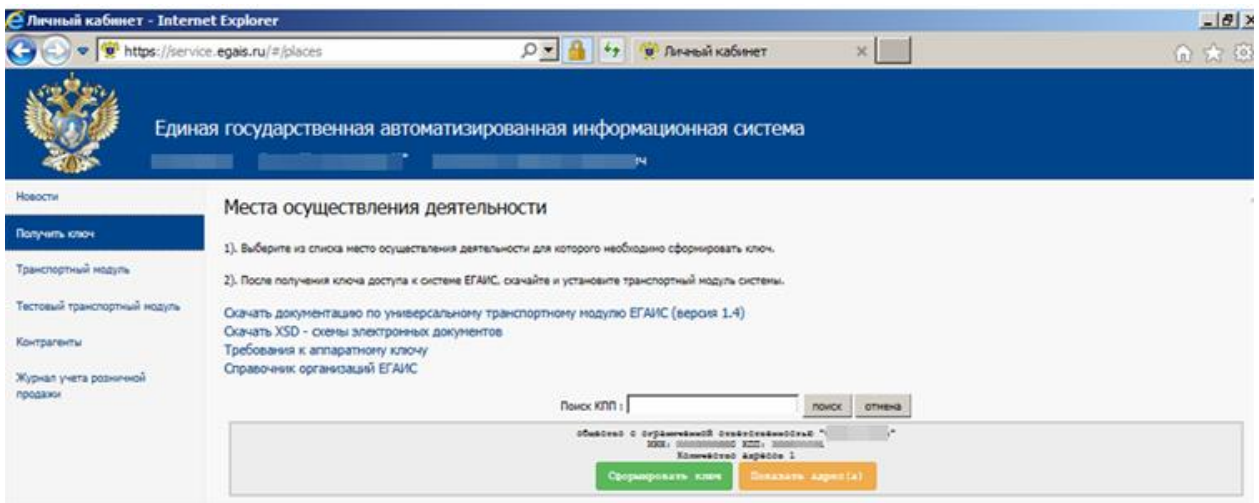

- 6. Зайти в раздел «**Транспортный модуль**», скачать УТМ (лучше выбирать установку, требующую соединения с Интернетом)
- 7. Проверяем в Едином Клиенте JaCarta или Панели управления Рутокен наличие PKIсертификата (ПИН для JaCarta PKI-11111111, Рутокен 2.0 -12345678). Имя сертификата PKI – это и есть **FSRAR\_ID** (ваш номер в ЕГАИС).
- 8. Устанавливаем на компьютере, на котором будет работать УТМ, УТМ (обратите внимание, что для точек розничной торговли акцизным алкоголем требуется, чтобы он был в одной локальной сети с кассовым компьютером, на котором будет осуществляться розничная продажа).
- *9.* После распаковки и установки, появится окно с полем для ввода пин-кода пользователя от контейнера PKI ( если не появилось, нужно запустить установщик вручную, **C:\UTM\installer\bin\ transport-installer-gui.bat** *)*

После ввода пин-кода (по умолчанию ПИН для JaCarta PKI-11111111, Рутокен 2.0 -12345678) и нажатия на "Поиск", выберите найденный сертификат RSA и нажмите "Далее"

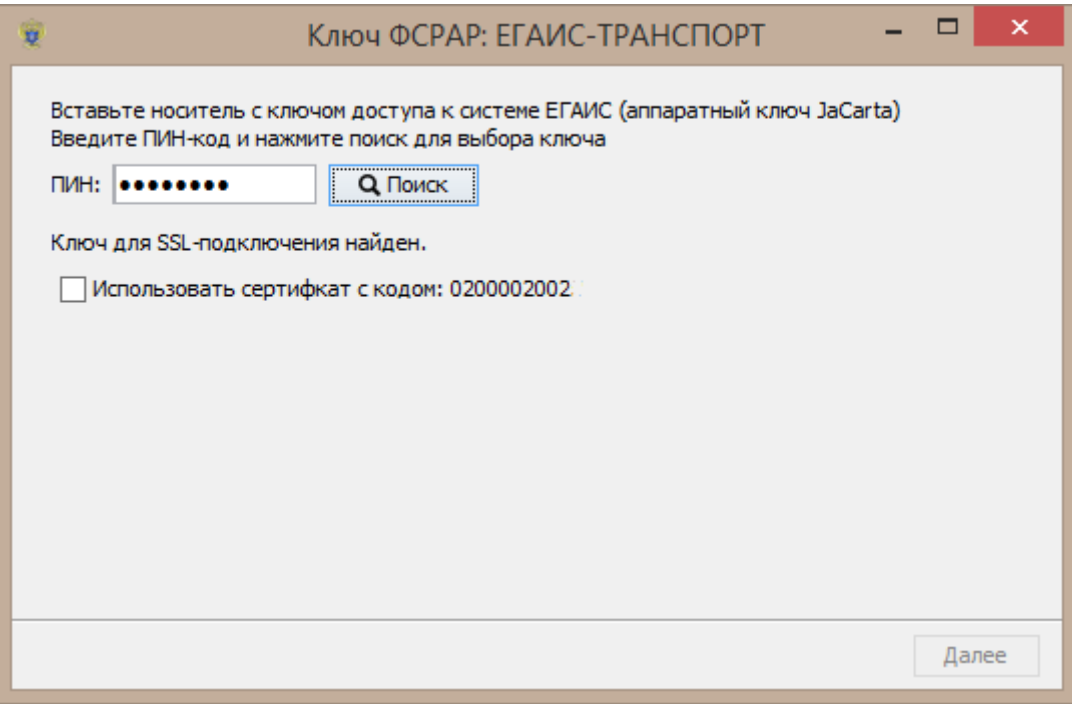

Затем, будет предложена проверка связи с сервером дистрибутивов УТМ и к серверу

ЕГАИС - транспорт. Если Вы используете прокси-сервер для выхода во внешнюю сеть, то обязательно используйте соответствующие настройки (адрес, порт) прокси-сервера и нажмите "Далее".

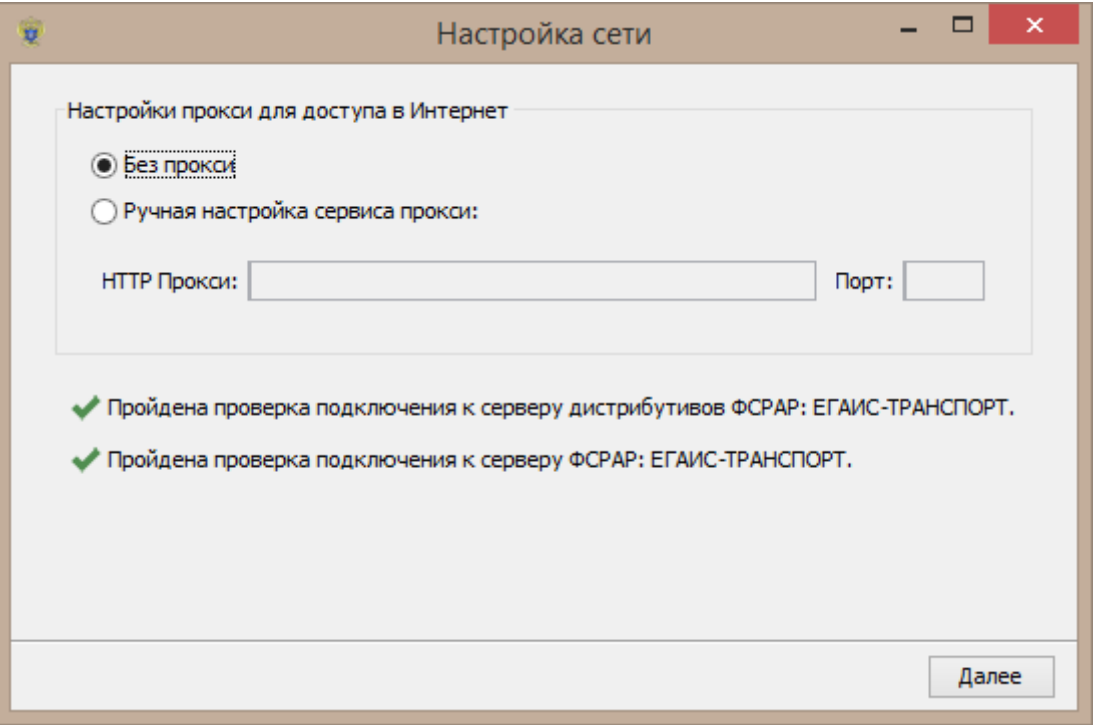

В следующем окне, Вам будет предложено ввести пин-код пользователя от контейнера ГОСТ (по умолчанию: JaCarta- 0987654321, Рутокен 2.0 -12345678).

После ввода пин-кода и нажатия на "Поиск", выберите найденный сертификат ГОСТ (у Рутокена вместо имени может быть «0» - ничего страшного, все будет работать) и нажмите "Далее".

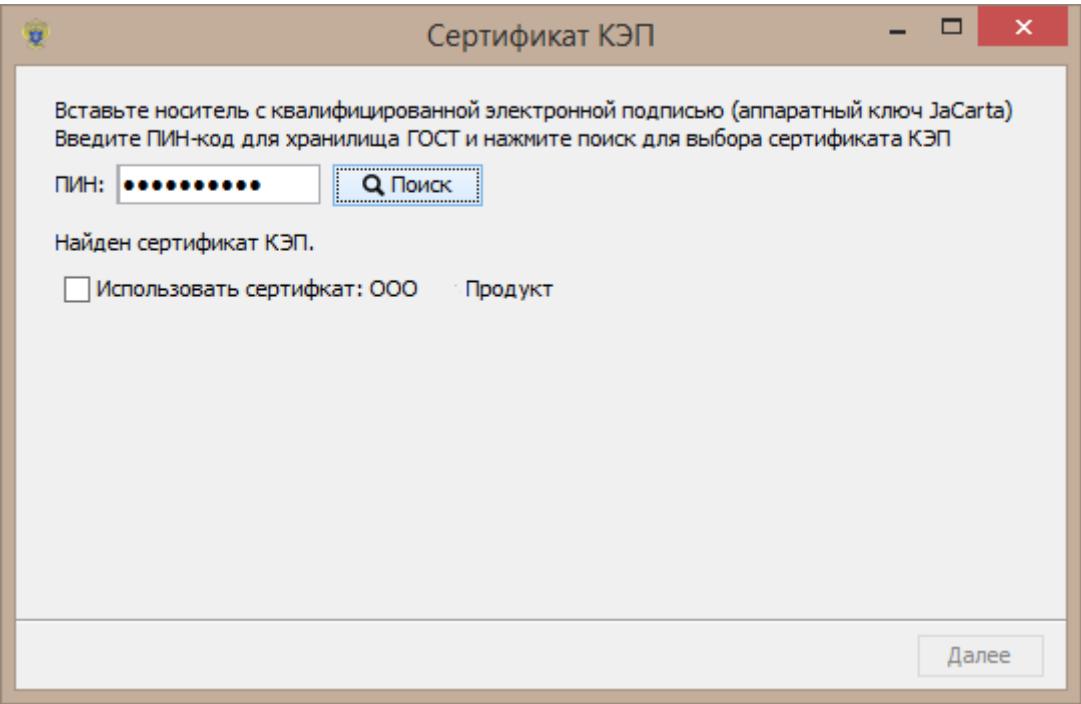

В последнем окне будет отражаться ход конечной установки, ожидайте завершения.

Возможно, будет докачка по 10% и прерывания, а потом возобновления докачки - это нормальное явление.

Вы можете закрыть окно установщика, если получите сообщение - "Установка успешно завершена".

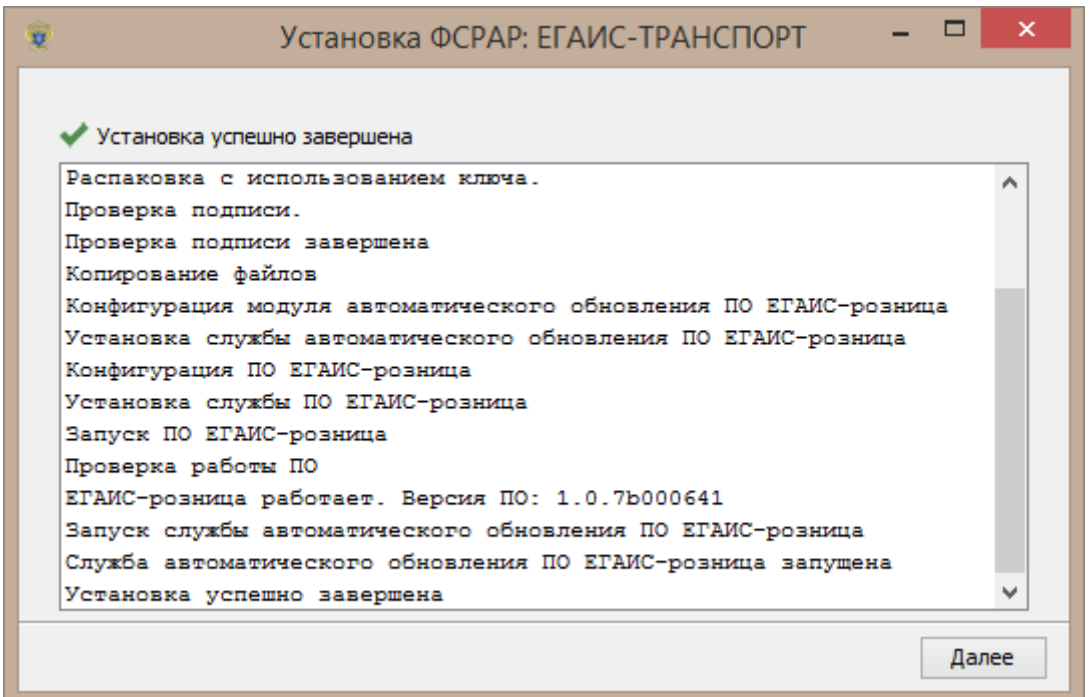

10. В трее (область Панели задач возле часов, обычно - правый нижний угол монитора) желтый двуглавый орел ФСРАР - это и есть УТМ ЕГАИС. Проверяем, что все онлайн, щелкнуть правой кнопкой мыши на нем - Проверить работу (откроется браузер по адресу)

http://localhost:8080/

Если откроется страница (см. рисунок ниже), то УТМ запущен и работает.

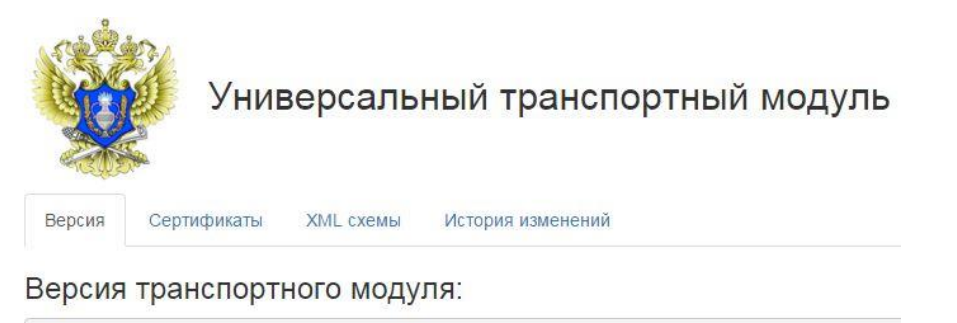

```
version:1.0.7
changeSet:b69ae108fd4b+
buildNumber: 641
```
- 11. Если страничка не открылась ждем пару минут (службы УТМ не так быстро стартуют) и обновить страницу. Если и теперь не открылось - нужно попробовать щелкнуть правой кнопкой мыши в трее на УТМ, Остановить и Запустить УТМ, подождать минуты 3, попробовать заново Проверить работу.
- 12. Далее Вам необходимо выбрать, какую программу-интрефейс к ЕГАИС Вы будете использовать (может быть как отдельное приложение, так и товароучетные

программы, программы по автоматизации розничной торговли, кассовые POSпрограммы), установить и настроить их.

# Частые Вопросы

## 1. Кто занимается технической поддержкой ЕГАИС? Какие контакты у технической поддержки ЕГАИС?

ЕГАИС является Государственной Информационной Системой, обязанности по технической поддержке которой возложены на ФСРАР

Телефон Дежурной службы ЕГАИС: 8(499)250-03-73

Почтовый ящик service\_egais@fsrar.ru

# 2. При установке УТМ не возникает окно

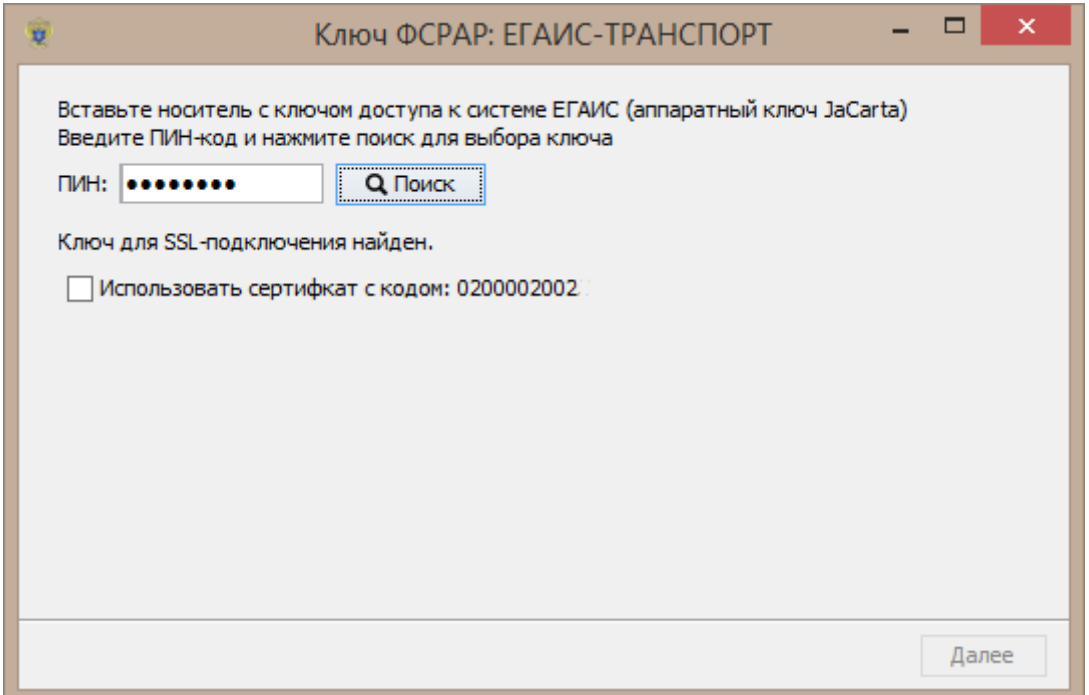

Нужно запустить установщик вручную, C:\UTM\installer\bin\transport-installer-gui.bat

## 3. УТМ при установке не видит ключа РКІ или ГОСТ.

Проверить версию Единого клиента JaCarta (на значке Единого клиента в трее щелкнуть правой кнопкой мыши, пункт меню «О Едином клиенте»)

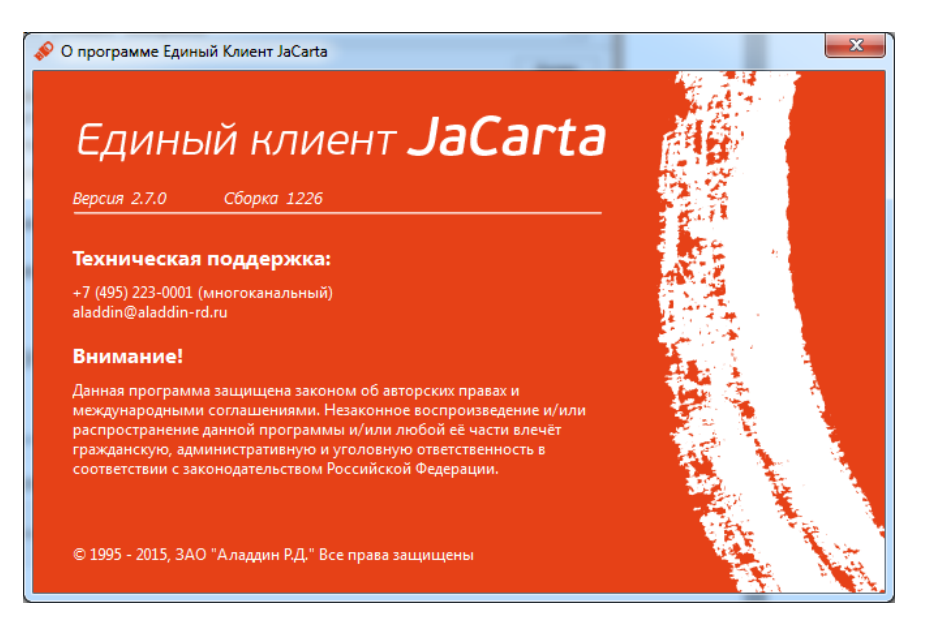

На Win 10 –должна быть 2.8.0, http://www.aladdin-rd.ru/support/downloads/43987/ на остальные Windows– 2.7.0 http://www.aladdin-rd.ru/support/downloads/42120/

При несовпадении версии удалить Единый клиент, перезагрузить компьютер, установить нужную версию Единого клиента, перезагрузить компьютер, повторить установку.

### **4. Не устанавливается УТМ**

Вероятно – текущему пользователю не хватает полномочий, попробуйте отключить Контроль учетных записей пользователя:

Панель управления\Все элементы панели управления\Учетные записи пользователей Изменение параметров контроля учетных записей-ползунок вниз -ОК.

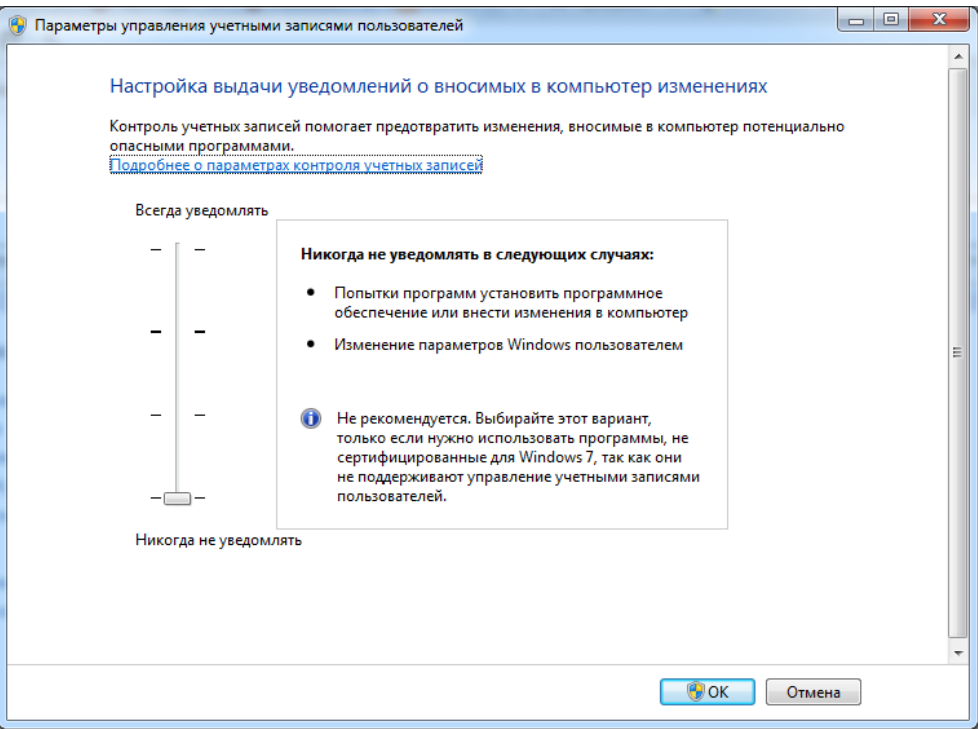

После установки необходимо вернуть ползунок в исходную позицию.

# **5. У меня другой вопрос.**

К сожалению, как и любая другая новая система, ЕГАИС обладает большим количеством «детских» проблем. Обязанности по сопровождению системы обязанности по технической поддержке которой возложены на ФСРАР (тел. Дежурной службы (499)250-03-73), но, как показывает практика, не всегда можно получить консультацию за требуемый промежуток времени и в нужном объеме.

Вы всегда можете связаться с нашими специалистами по телефону и задать вопрос им. Если ответ на Ваш вопрос известен нашим специалистам и для его решения им не потребуется подключаться к Вашему компьютеру и производить настройку установленных Вами программ, данная консультация **бесплатна**. Если же установленное на Вашем компьютере программное обеспечение конфликтует с программами для ЕГАИС и Вы хотите, чтобы наши специалисты подключились к Вам и настроили работу программ ЕГАИС на Вашем компьютере, то вы можете оплатить их работу по настройке программ ЕГАИС на Вашем компьютере. Оплата почасовая, **1000 рублей в час, минимальная оплата – 500**. Расчет по требуемому для решения Вашей проблемы объему работ и предварительную консультацию Вы можете получить **бесплатно** у наших специалистов (тел . (4872) 730-514)

Услуги предоставляются в рамках [Публичной оферты](http://www.ginf.ru/services/softsupport/po_soft.pdf) (http://www.ginf.ru/services/softsupport/)